## **UNITED STATES OF AMERICA BEFORE THE FEDERAL ENERGY REGULATORY COMMISSION**

**)**

 **Operator Corporation ) ER01-313-001**

**California Independent System ) Docket Nos. ER01-313-000 and**

Pacific Gas and Electric Company ) Docket Nos. ER01-424-000 and

**) ER01-424-001**

## **PROPOSED TRANSCRIPT CORRECTIONS OF THE CALIFORNIA INDEPENDENT SYSTEM OPERATOR CORPORATION**

To: The Honorable Bobbie J. McCartney Presiding Administrative Law Judge

Pursuant to Rule 510 of the Commissions Rules of Practice and

Procedure, 18 C.F.R. § 385.510, the California Independent System Operator

Corporation respectfully requests that the following corrections be made to the

hearing transcript in the above-captioned proceeding:

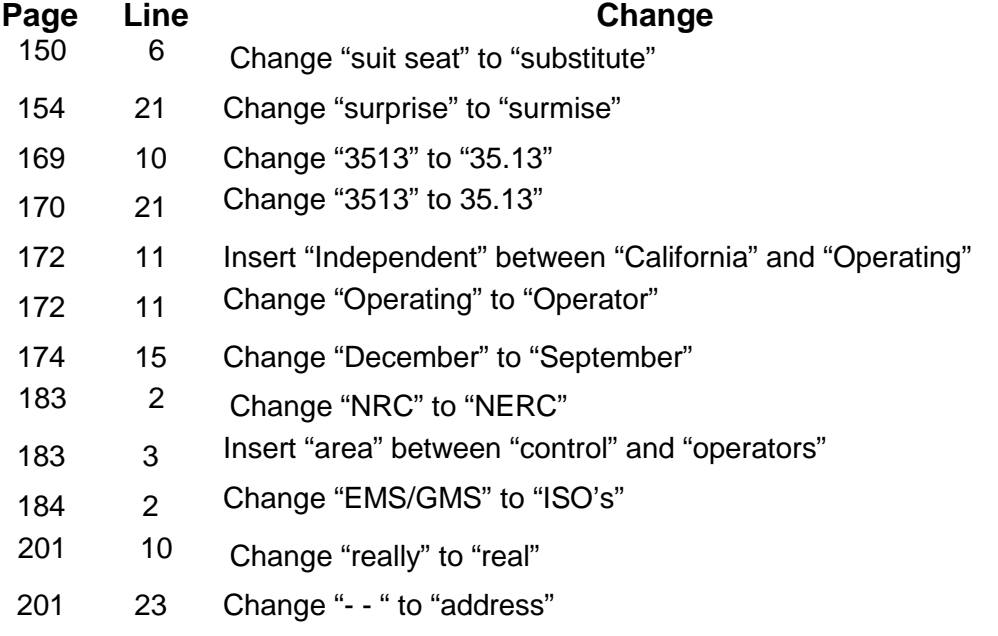

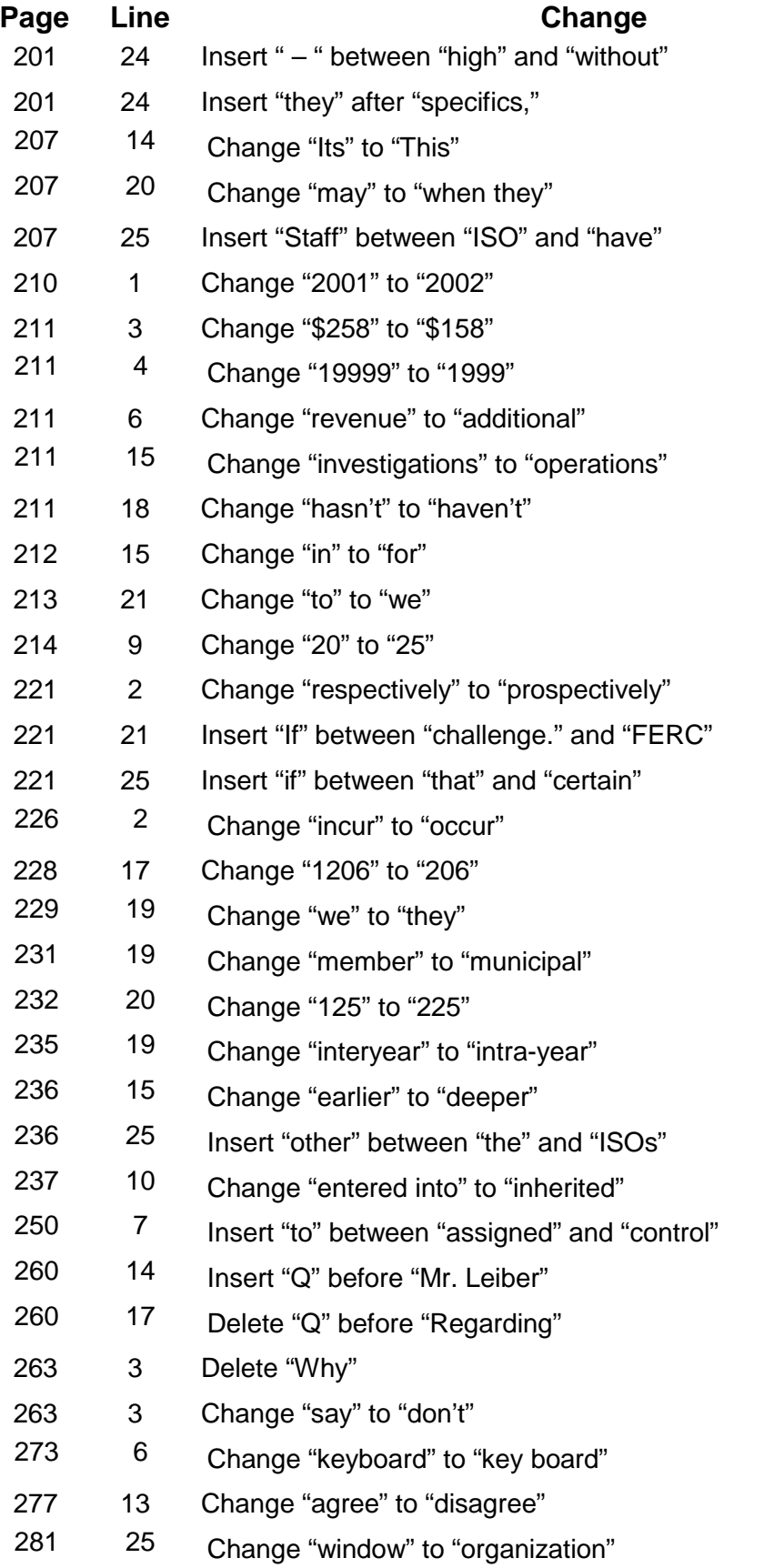

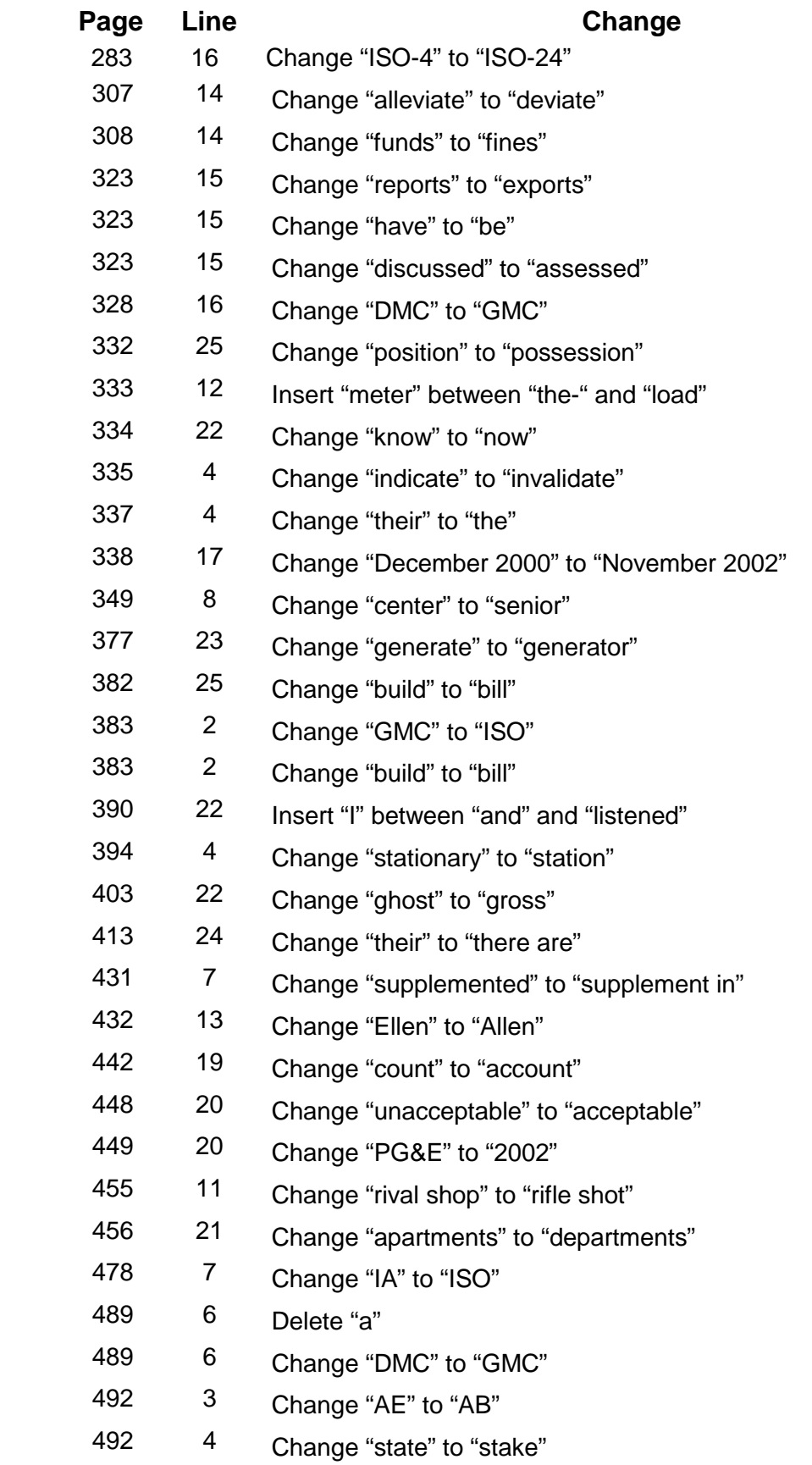

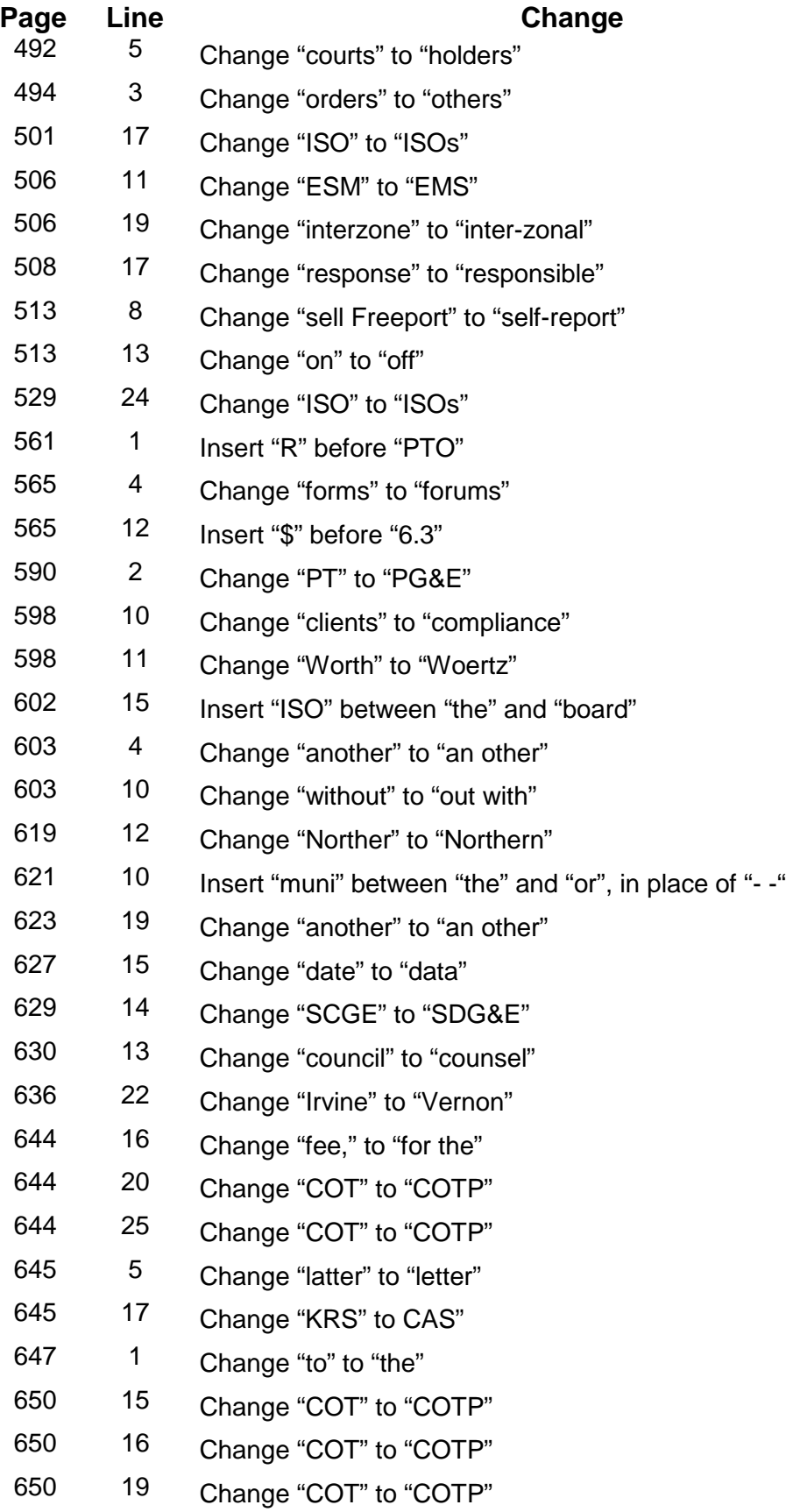

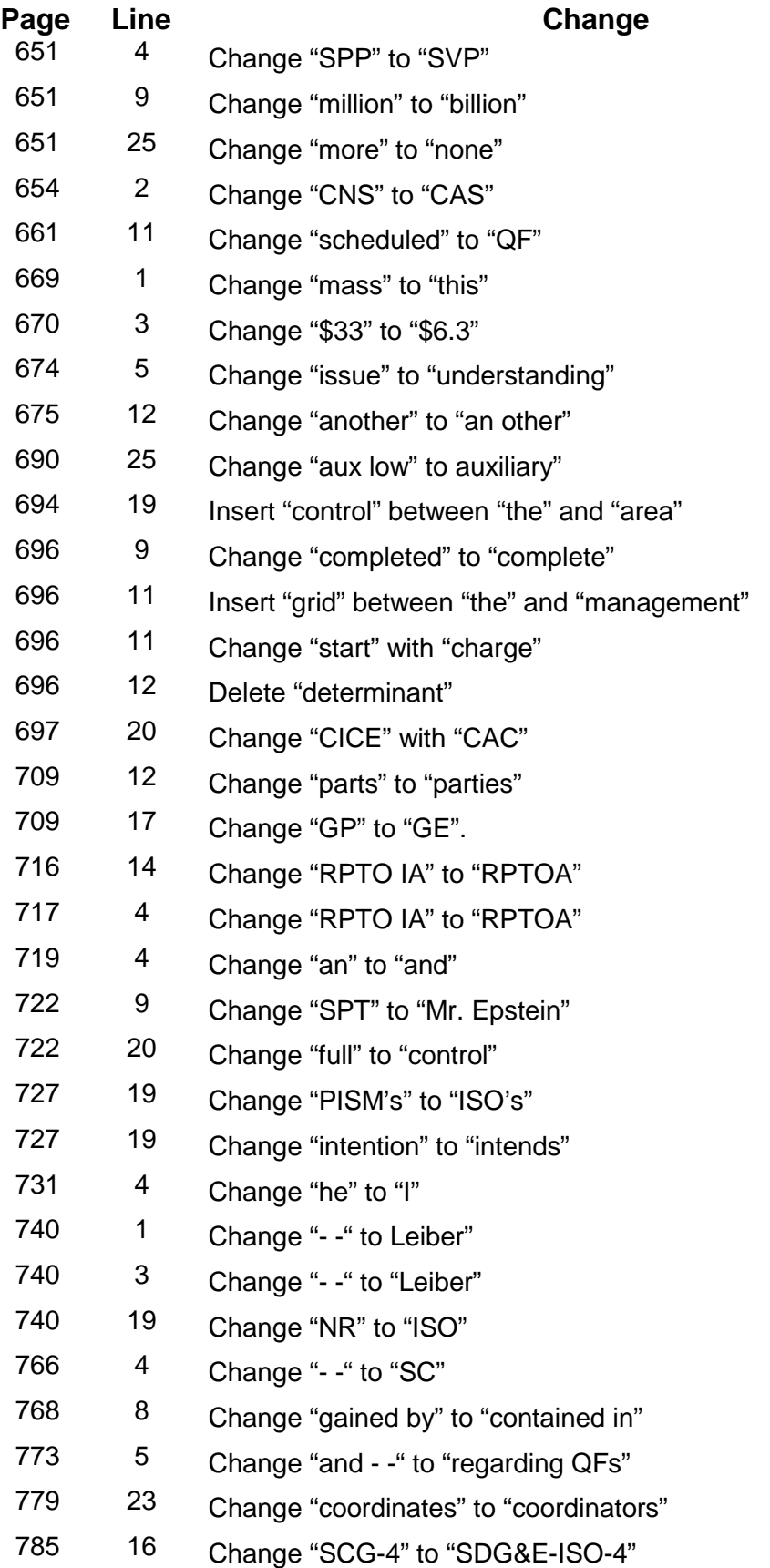

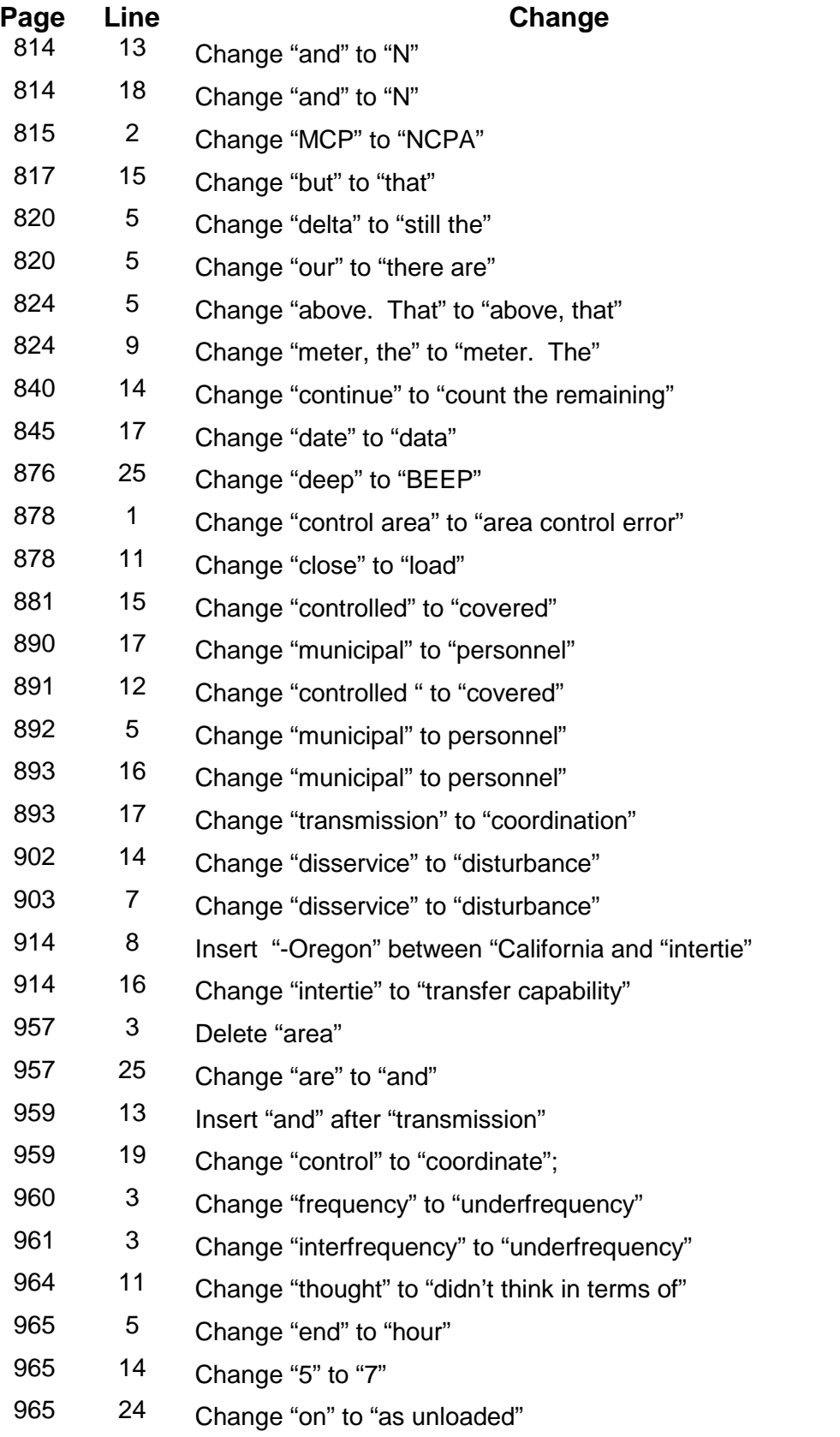

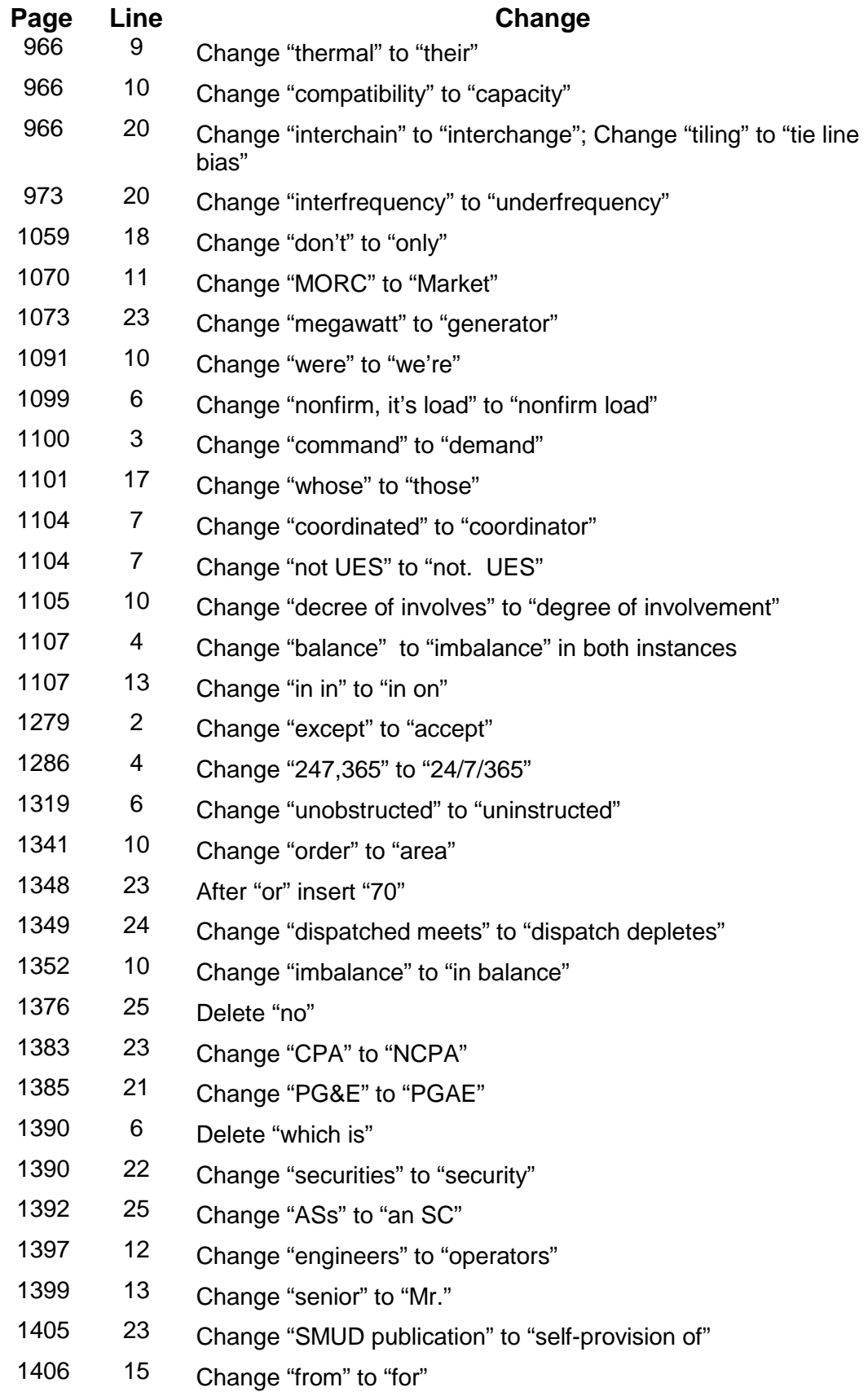

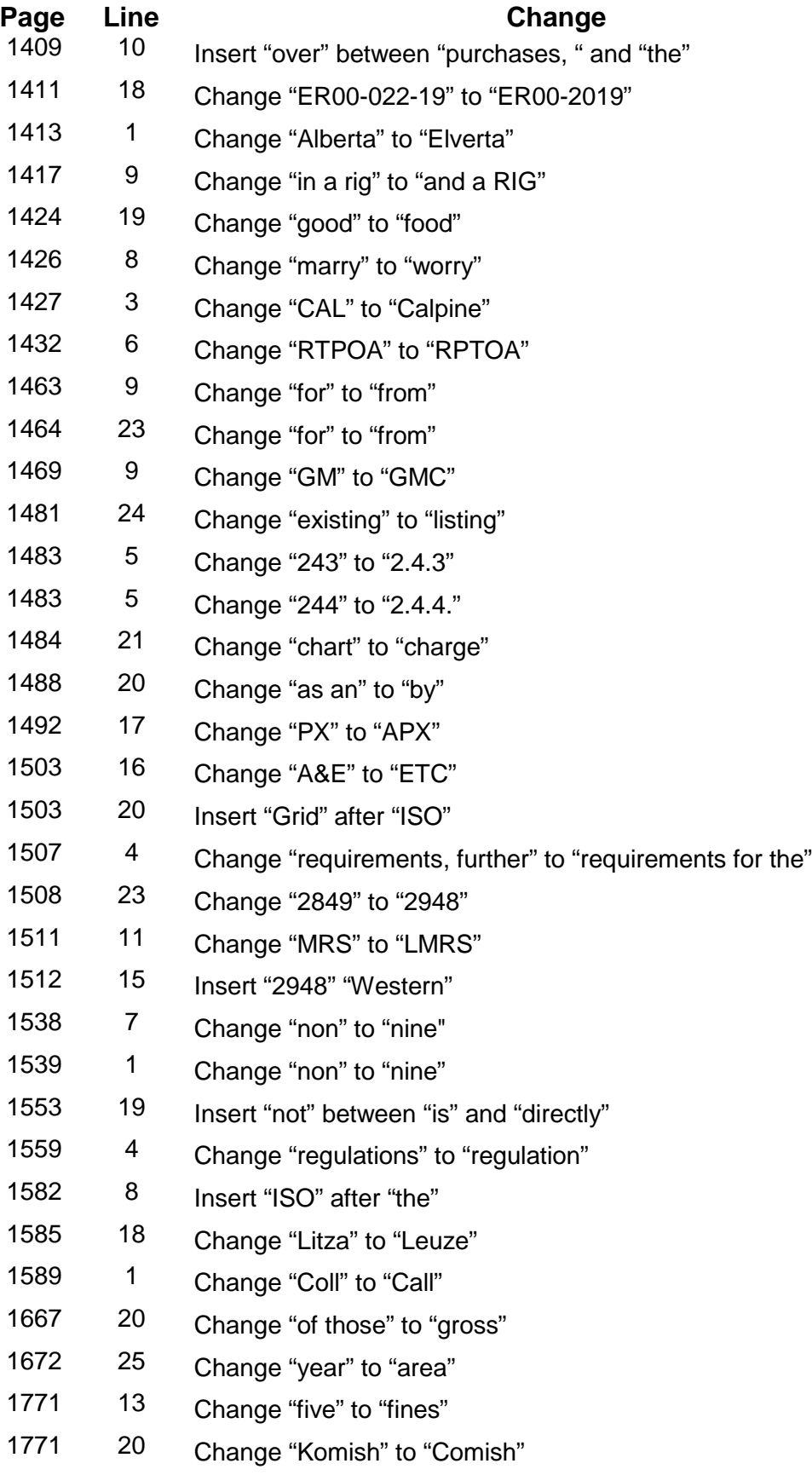

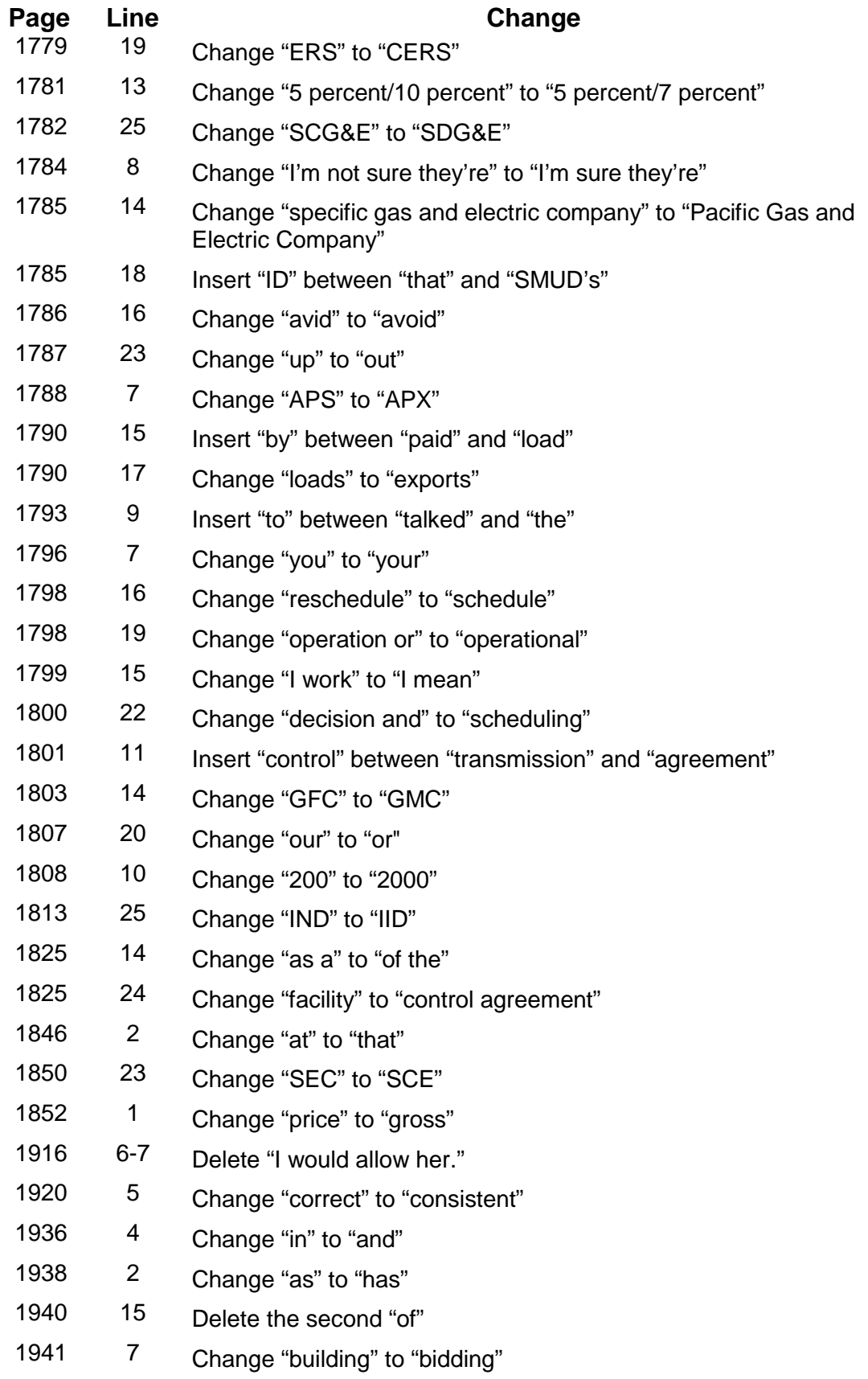

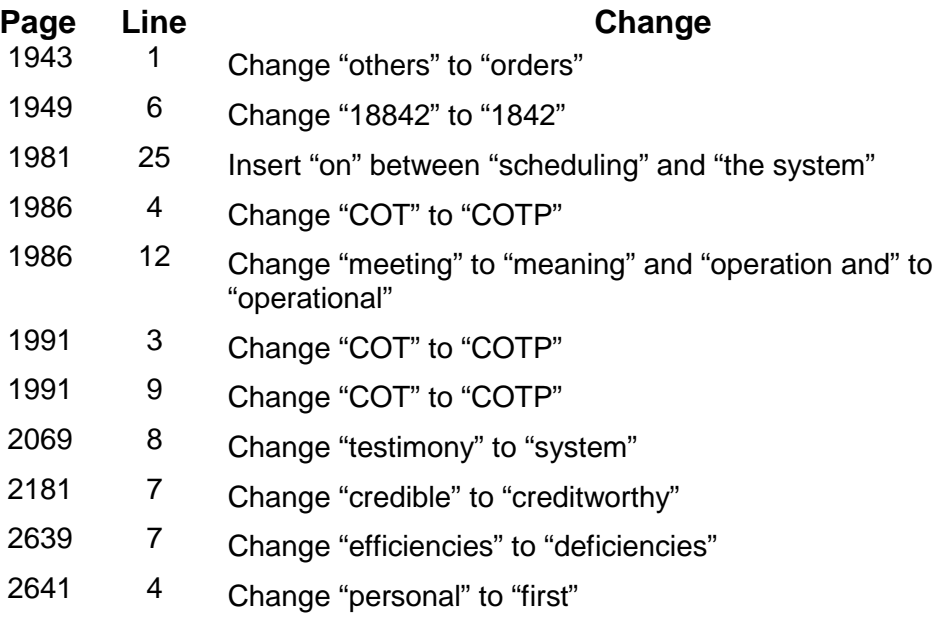

Respectfully submitted,

\_\_\_\_\_\_\_\_\_\_\_\_\_\_\_\_\_\_\_\_\_\_\_\_

Charles F. Robinson J. Phillip Jordan General Counsel **Michael E. Ward** Stephen Morrison **Julia Moore** The California Independent 3000 K Street, N.W. System Operator Corporation Washington, DC 20007<br>151 Blue Ravine Road Tel: (202) 424-7500 151 Blue Ravine Road Tel: Folsom, CA 95630 Fax: (202) 424-7643 Tel: (916) 608-7135 Fax: (916) 608-7296

Regulatory Counsel Swidler Berlin Shereff Friedman, LLP

Counsel for the California Independent System Operator Corporation

Dated: January 2, 2002

# **CERTIFICATE OF SERVICE**

I hereby certify that I have this day served the foregoing document upon each person designated on the service list compiled by the Secretary in this proceeding.

Dated at Washington, DC, this 2<sup>nd</sup> day of January, 2002.

\_\_\_\_\_\_\_\_\_\_\_\_\_\_\_\_\_\_\_\_\_\_\_ Julia Moore (202) 295-8357

January 2, 2002

The Honorable Linwood A. Watson, Jr. Acting Secretary Federal Energy Regulatory Commission 888 First Street, N.E. Washington, DC 20426

#### **Re:** *California Independent System Operator Corporation* **Docket Nos. ER01-313-000 and ER01-313-001**

## *Pacific Gas and Electric Company* **Docket Nos. ER01-424-000 and ER01-424-001**

Dear Acting Secretary Watson:

Enclosed are an original and fourteen copies of the California Independent System Operator Corporation's Proposed Transcript Corrections in the above-captioned proceeding. Two courtesy copies of this filing are included to be hand delivered to Judge Bobbie J. McCartney. Also enclosed are two extra copies of the filing to be time/date stamped and returned to us by the messenger. Thank you for your assistance.

Sincerely,

Julia Moore (202) 295-8357

Counsel for the California Independent System Operator Corporation

Enclosures

cc: The Honorable Bobbie J. McCartney Service List